BERGISCHE UNIVERSITAT GESAMTHOCHSCHULE WUPPERTAL

> **Internet-Technologien** (Wintersemester 2002/03)

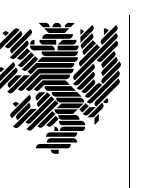

*Fachbereich 7*

**MATHEMATIK**

Buhl / Feuerstein / Haenel

**Praktikum - Teil 3**

## **Aufgabe:**

Implementation des konzipierten Webauftritts einer kleinen Firma incl. Bestellsystem mit Datenbankanbindung (MySQL/PHP):

- m) Erstellen Sie einen kleinen Firmenauftritt gemäß der bereits erstellten Konzeption, die (mindestens) aus einer Homepage im Dokumenten-Wurzelverzeichnis (*DocumentRoot*) des Webservers besteht.
- n) Erstellen Sie sich (als Mitarbeiter der Firma) individuelle Homepages, die über die Firmenseite per Hyperlink erreichbar sind. Überprüfen Sie dabei, ob die Zugriffsrechte des Pfade korrekt eingestellt sind (Die *execute permission* für *others* muß gesetzt sein!).
- o) Ergänzen Sie jeweils Ihre persönliche Homepage um einen Link auf Ihren öffentlichen Schlüssel und um den zugehörigen Fingerprint (MD5).
- p) Überprüfen Sie die Installation und den Status des Datenbank-Managementsystems MySQL (Kommando **rcmysql**) sowie die korrekte Installation des PHP4–Moduls im Webserver *apache*.
- q) Erstellen Sie eine Datenbank und darin eine Bestand-Tabelle, die als Einträge die *lieferbaren* Artikel für Ihr Bestellsystem enthält.
- r) Erstellen Sie eine WWW-Seite, auf der der Inhalt der Bestand-Tabelle tabellarisch dargestellt wird.
	- Erweitern Sie die dargestellte Tabelle jeweils um eine Checkbox für die Bestellung des Artikels, soweit die vorrätige Anzahl größer als 0 ist.
	- Legen Sie nach vorgenommener (und durch einen entsprechenden Button quittierter) Bestellung eine neue Tabelle in der Datenbank an, in der die *bestellten* Artikel abzulegen sind.
	- Geben Sie die Bestellung auf einer *weiteren* WWW-Seite aus. Auf dieser Seite soll der Benutzer in einem Formular seine persönlichen Daten (Nachname, Vorname, ...) eintragen können.
	- Durch Anklicken eines "Abschicken"-Buttons sollen schließlich die Datenbankanbindung geschlossen und die persönlichen Daten des Benutzers zusammen mit der Bestellauswahl in Form einer Auftragsbestätigung ausgegeben werden.
	- Binden Sie Ihr Bestellsystem in den Firmenauftritt ein.
- s) Überprüfen Sie sämtliche Ihrer HTML-Seiten auf syntaktische Korrektheit. Verwenden Sie dazu den Link http://validator.w3.org/file-upload.html.

Pretty Good Privacy (PGP):

- t) Erzeugen Sie sich ein RSA Schlüsselpaar (der Länge 1024 Bit) zum Verschlüsseln und Entschlüsseln von Dateien.
- u) Extrahieren Sie Ihren öffentlichen Schlüssel in eine ASCII-Datei, um Ihn bei Bedarf weitergeben zu können.
- v) Besorgen Sie sich die öffentlichen Schlüssel von H.-J. Buhl und P. Feuerstein von deren Homepages und fügen Sie diese Schlüssel Ihrem öffentlichen Schlüsselring zu.

Ergebnispräsentation:

w) Präsentieren Sie die Ergebnisse an einem der Termine am 24., 25. und 26. Februar 2003. Die Termine sind durch Eintrag in eine Liste im Raum G 14.33 festzulegen.

*Ende der Bearbeitungszeit:* 23. Februar 2003